# **BAB III**

# **Metode Penelitian**

# **3.1. Lokasi Penelitian**

Objek dalam penelitian ini adalah perusahaan pertambangan sub sektor batu bara yang terdaftar di Bursa Efek Indonesia.

# **3.2. Operasionalisasi Variabel Penelitian**

Tabel 3.1 : Operasionalisasi variabel penelitian

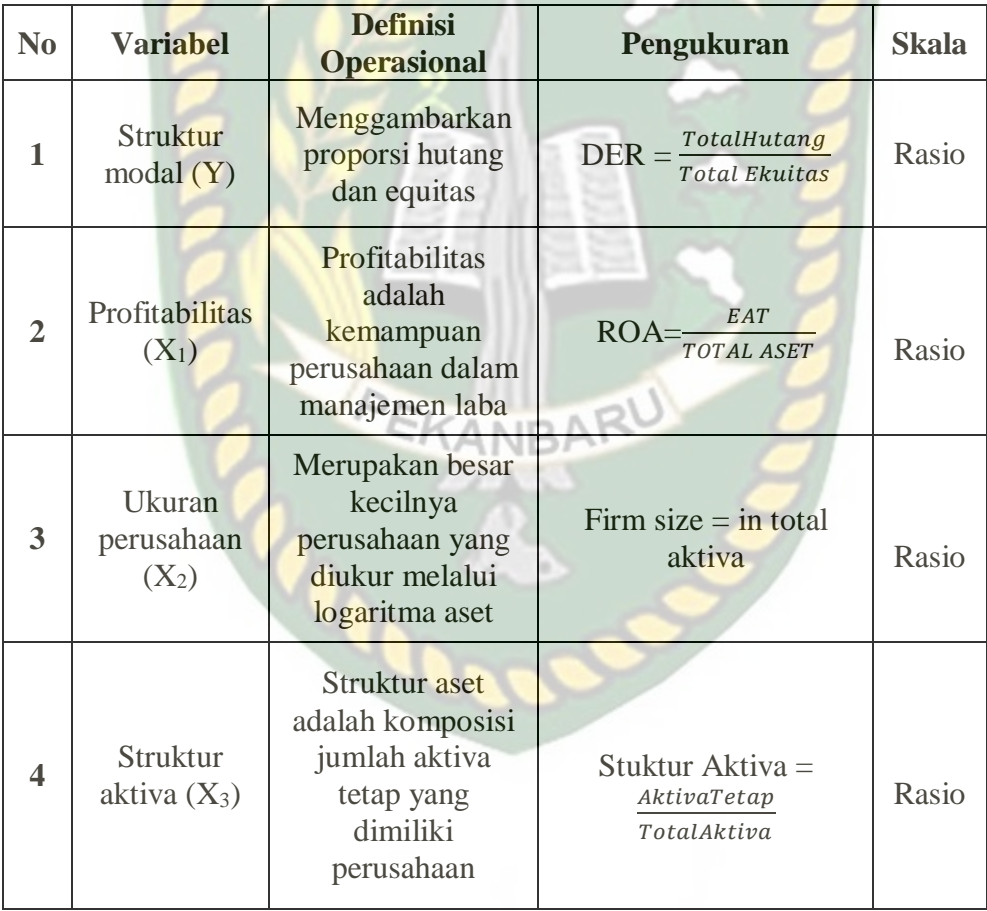

Sumber : Konsep penelitian yang diolah dari berbagai buku dan jurnal

#### **3.2.1 Variabel Dependen**

Dalam penelitian ini, yang menjadi variabel dependen yaitu struktur modal.Struktur modal adalah rasio untuk mengukur kemampuan perusahaan dalam mengembalikan biaya hutang melalui modal sendiri yang dimilikinya yang diukur dengan hutang dan total modal (equity).

Rumus :

**3.2.1. Variabel Independen**

Dalam penelitian ini yang menjadi variabel independen antara lain :

totalliabilities **Total Equity** 

Struktur modal (DER) =

1. Profitabilitas

Profitabilitas adalah kemampuan perusahaan dalam memperoleh laba. Ukuran profitabilitas pada penelitian ini mengacu pada penelitian yang dilakukan Laksmi indri hapsari (2010) yang dikembangkan peneliti sesuai data penelitian, dengan rumus sebagai berikut:

Rumus :

$$
Profitabilities (ROA) = \frac{EAT}{TOTAL ASET}
$$

#### 2. Ukuran Perusahaan

Ukuran perusahaan merupakan besarnya asset yang dimiliki perusahaan. Mengacu pada penelitian yang dilakukan Laksmi indri hapsari (2010), dalam penelitiannya, ukuran perusahaan diproxy dengan nilai log natural dari total asset. Log natural dari total asset ini dijadikan indikator dari ukuran perusahaan karena jika semakin besar ukuran perusahaan maka asset tetap yang dibutuhkan juga akan semakin besar.

Rumus :

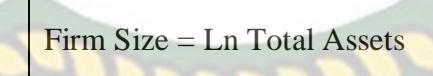

ERSITAS

3. Struktur Aktiva

Variabel struktur aktiva diukur dengan menggunakan rasio antara aktiva tetap dengan total aktiva. Penggunaan aktiva tetap dalam pengukuran variabel ini karena aktiva tetap dapat memberikan gambaran mengenai besar kecilnya jaminan yang dapat digunakan oleh perusahaan untuk melunasi hutangnya.

Rumus :

Struktur aktiva = 
$$
\frac{fixedassets}{Totalassets}
$$

\n

# **3.3 Populasi dan Sampel**

#### **3.3.1 Populasi**

Populasi yang digunakan dalam penelitian ini adalah perusahaan pertambangan batubara yang terdaftar di Bursa Efek Indonesia (BEI), sebanyak 22 perusahaan. Penelitian ini merupakan study empiris karena struktur penelitian disusun

dengan tujuan membuktikan atau menguji hipotesis secara empiris.

#### **3.3.2 Sampel**

Pada penelitian ini, pengambilan sampel dilakukan melalui pendekatan dengan metode purposive sampling, yaitu teknik penentuan sampel dengan menggunakan pertimbangan tertentu yang disesuaikan dengan tujuan penelitian atau masalah penelitian yang digunakan.

Dalam penelitian ini, sampel yang diambil dari populasi dilakukan dengan purposive sampling yang didasarkan pada beberapa kriteria, yaitu :

- 1. Perusahaan pertambangan batubara yang terdaftar di Bursa Efek Indonesia
- 2. Perusahaan pertambangan batubara yang memiliki data laporan keuangan yang lengkapdi bursa efek indonesia.
- 3. Perusahaan yang memiliki data yang lengkap selama periode penelitian untuk variabel-variabel yang diteliti, yaitu struktur modal, profitabilitas,ukuran perusahaan, dan struktur aktiva.

Adapun daftar nama perusahaan sub sektor pertambangan batubara yang menjadi sampel penelitian yaitu berikut :

## **Tabel 3.2**

#### **Perusahaan Sampel Penelitian terdaftar di BEI**

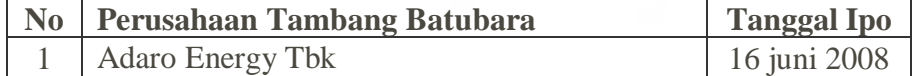

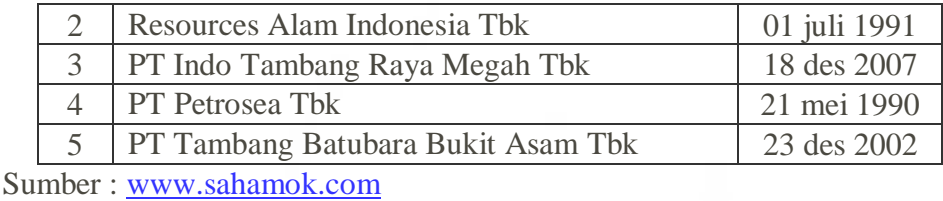

# **3.4.1 Jenis Data**

Jenis data yang digunakan dalam penelitian ini adalah data sekunder untuk semua variabel, yaitu struktur modal, profitabilitas, ukuran perusahaan, dan struktur aktiva yang terdapat pada laporan keuangan masing-masing perusahaan dan diolah sesuai dengan variabel yang menjadi sampel dalam penelitian ini selama tahun 2009-2014.

#### **3.4.2 Sumber Data**

Sumber data yang digunakan dalam penelitian ini merupakan data sekunder yang diperoleh dari laporan keuangan publikasi yang berasal dari website Bursa Efek Indonesia.

# **3.5 Teknik Pengumpulan Data**

Teknik pengumpulan data dilakukan menggunakan metode dokumentasi terhadap data-data sekunder yaitu mengumpulkan dan mencatat data keuangan perusahaan sub sektor pertambangan batubara yang terdaftar di Bursa Efek Indonesia.

# **3.6 Teknik Analisis Data**

Metode analisis data merupakan suatu metode yang digunakan untuk

memproses hasil penelitian guna memperoleh suatu kesimpulan.

#### **3.6.1 Analisis Deskripsi**

mengulas tentang data-data statistik dari masing-masing variabel seperti :

- a. *Mean,* yaitu rata-rata dari nilai penelitian
- b. Standar deviasi, yaitu besarnya varians/perbedaan nilai antara data minimal dengan data maksimal
- c. Nilai maksimum, yaitu nilai tertinggi dari penelitian
- d. Nilai minumum, yaitu nilai terendah data penelitian

Dalam penelitian ini akan diulas mengenai variabel labar bersih, total aktiva, total ekuitas, total aktiva tetap, total hutang. Perhitungan data-data statistik dari masingmasing variabel tersebut menggunakan program aplikasi SPSS 19.

# **3.6.2 Uji Asumsi Klasik**

Untuk mengetahui apakah model regresi benar-benar menunjukkan hubungan yang signifikan dan representative, maka modal tersebut harus memenuhi asumsi klasik reresi.Uji klasik yang dilakukan adalah uji normalitas, multikolinearitas, autokorelasi, dan heteroskedastisitas.

#### **3.6.3 Uji Normalitas**

Menurut Ghazali (2005:110), uji normalitas bertujuan untuk menguji apakah dalam model regresi, variabel terkait dan variabel bebas keduanya mempunyai distribusi normal atau tidak. Model regresi yang baik adalah apabila keduanya mempunyai distribusi normal atau mendekati normal.Pada prinsipnya normalitas dapat dideteksi dengan melihat penyebaran data (titik) pada gambar grafik normal probability plot.Jika titik-titik menyabar di sekitar garis diagonal maka data tersebut berdistribusi normal.

Untuk mengetahui apakah suatu data tersebut normal atau tidak secara statistik maka diuji normalitas menurut Kolmogorov-Smirnov satu arah atau analisis grafis.Uji Kolmogorov-Smirnov dua arah menggunakan kepercayaan 5%. Dasar pengambilan keputusan normal atau tidaknya data yang akan diolah adalah sebagai NIVERSITAS ISLAMA berikut :

- a. Apabilaa hasil signifikan lebih besar (>) dari 0,05 maka data terdistribusi normal.
- b. Apabila hasil signifikan lebih kecil (<) dari 0,05 maka tersebut tidak terdistribusi secara normal.
- **3.6.4 Uji Multikolinearitas**

Menurut Ghazali (2005:92), uji multikoliearitas digunakan untuk mengetahui apakah dalam model regresi ini ditemukan ada atau tidaknya korelasi antar variabel bebas, model yang baik seharusnya tidak terjadi korelasi yang tinggi diantara variabel bebas. Uji multikoliearitas ini dapat dilihat dari nilai tolerance dan variance inflation factor (VIF). Nilai tolerance diatas  $(>)$  0,1 dan nilai VIF dibawah  $(<)$  10.

- 1. Jika nilai tolerance > 0,1 dan nilai $VIF$  < 10, maka dapat disimpulkan bahwa tidak ada multikolinearitas antara variabel bebas dalam model regresi.
- 2. Jika nilai tolerance < 0,1 dan nilai VIF > dari 10, maka dapat disimpulkan bahwa ada multikoliearitas antara variabel bebas dalam regresi.
- **3.6.5 Autokolerasi**

Uji autokolerasi bertujuan menguji apakah dalam model regresi linier ada kolerasi antara kesalahan pengganggu pada periode t dengan kesalahan pengganggu pada periode t-1 (sebelumnya).Jika terjadi kolerasi, maka dinamakan ada problem autokorelasi. Autokolerasi muncul karena observasi yang berurutan sepanjang waktu berkaitan satu sama lainnya (Ghazali,2005;103).

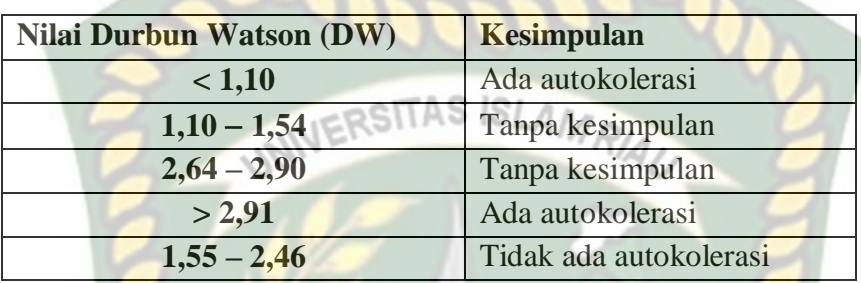

# **3.6.5 Uji Heteroskedastisitas**

Uji Heteroskedastisitas bertujuan menguji apakah dalam model regresi terjadi ketidaksamaan variance dari residual satu pengamatan ke pengamatan yang lain. Jika variance dan residual satu pengamat kepengamat lain tetap, maka disebut heteroskedastisitas. Model regresi yang baik adalah yang homoskedastisitas dan jika berbeda disebut homoskedastisitas dan jika tidak terjadi heteroskedastisitas (Ghozali- ,2005:105).

Dasar analisis terjadi Heteroskedastisitas adalah :

- 1. Jika ada pola tertentu, seperti titik-titik yang ada membentuk pola tertentu yang teratur (bergelombang, melebar kemudian menyempit), maka mengindikasikan telah terjadi Heteroskedastisitas.
- 2. Jika tidak ada pola yang jelas, serta titik-titik menyebar diatas dan dibawah

angka 0 pada sumbu y, maka tidak terjadi Heteroskedastisitas.

# **3.6.6 Analisis Regresi Berganda**

Pengujian terhadap hipotesis dalam penelitian ini menggunakan analisis regresi berganda.Analisis regresi berganda harus digunakan untuk menguji pengaruh antara variabel independen yaitu, profitabilitas, ukuran perusahaan, dan struktur aktiva terhadap struktur modal sebagai variabel dependen. Persamaan regresi ini dapat ditulis sebagai berikut :

- Rumus :  $Y = a + b_1x_1 + b_2x_2 + b_3x_3 + e$ 
	- Y = struktur modal
	- a. = konstanta
	- $b_1, b_2, b_3 =$  koefisien regresi
		- $x_1 =$  profitabilitas
		- $x_2$  = ukuran perusahaan
		- $x_3$  = struktur aktiva
		- $\epsilon$  = Epsilon (variabel lain)

## **3.6.7. Uji R<sup>2</sup>(Koefisien Determinasi)**

Koefisien determinasi digunakan untuk mengetahui keeratan hubungan antara variabel dependen (Ghazali,2005:83). Nilai  $R^2$  terletak antara 0 sampai dengan 1 (0  $\leq$  $R<sup>2</sup> \le 1$ ). Rumus koefisien determinasi adalah sebagai berikut :

Rumus :

- $R^2 = \frac{ESS}{TSG}$ **TSS** RSITAS Koefisien determinasi majemuk, yaitu proporsi variabel terkait
- $R^2$ yang dapat dijelaskan oleh variabel bebas secara bersama-sama
- ESS = Jumlah kuadrad yang dijelaskan atau nilaivariabel Terkait yang ditaksir disekitar rata-rata.
- TSS = total nilai variabel terkait sebenarnya disekitarrata-rata sampelnya.

Bila  $R^2$  mendekati 1 (100%), maka hasil perhitungan menunjukan bahwa makin baik atau makin tepat garis regresi yang diperoleh. Sebaiknya jika nilai R<sup>2</sup> mendekati 0 maka menunjukan semakin tidak tepatnya garis regresi untuk mengukur data observasi.

# **3.6.8. Uji F (Uji Simultan)**

Pengujian ini dilakukan untuk mengetahui apakah semua variabel bebas, yaitu profitabilitas, ukurang perusahaan, struktur aktiva secara bersama-sama (simultan) berpengaruh yakni struktur modal. Dalam pengujian ini, akan dilihat arah dan

signifikansi pengaruhnya dengan cara sebagai berikut :

- 1. Profitabilitas, ukuran perusahaan, struktur aktiva dikatakan berpengaruh positif atau negative dilihat dari koefisien betanya.
- 2. Signifikansi pengaruh akan dilihat dari P-value pada tingkat signifikansi
	- $(\alpha) = 0.05$  dengan kriteria berikut :
		- a. Jika P-value < 0,05 maka profitabilitas, ukuran perusahaan, struktur aktiva berpengaruh signifikan terhadap struktur modal.
			- b. Jika P-value > 0,05 maka profitabilitas, ukuran perusahaan, struktur aktiva tidak berpengaruh signifikan terhadap struktur modal.

# **3.6.9 Uji t (Uji Parsial)**

Uji parsial (Uji t) dilakukan untuk menguji signifikansi pengaruh variabelvariabel independen yaitu, profitabilitas, ukuran perusahaan, struktur aktiva secara individual terhadap variabel dependen yaitu, struktur modal pada perusahaan sub sektor pertambangan batubara. Tahap-tahap pengujian :

- a. Merumuskan hipotesis
- b. Menentukan tingkat signifikan yaitu 0,05 atau 5%
- c. Menentukan keputusan dengan membandingkan t hitungdengan t tabel dengan kriteria sebagai berikut :
	- 1. Jika t hitung > t tabel, maka Ho ditolak
	- 2. Jika t hitung < t tabel, maka Ho diterima

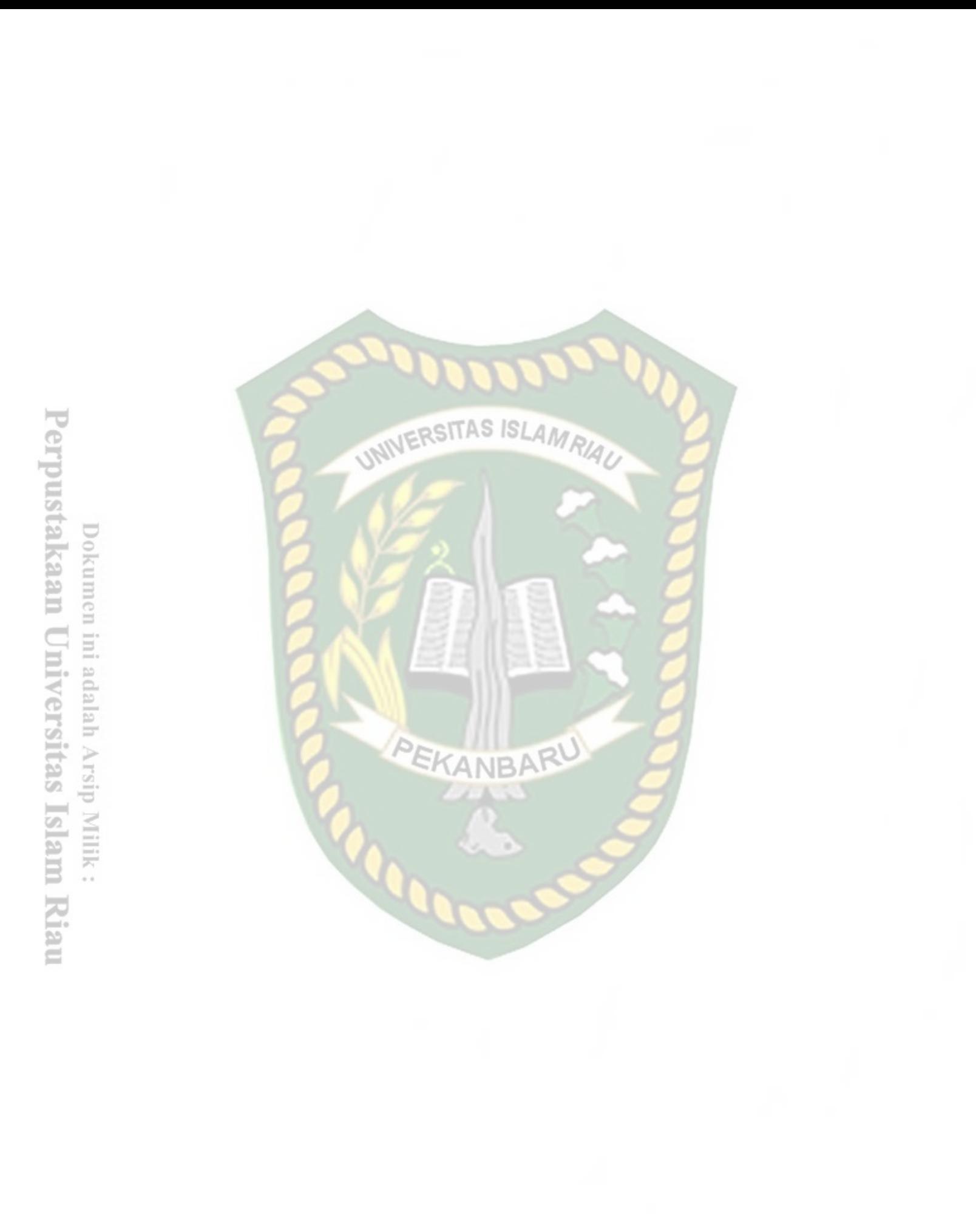